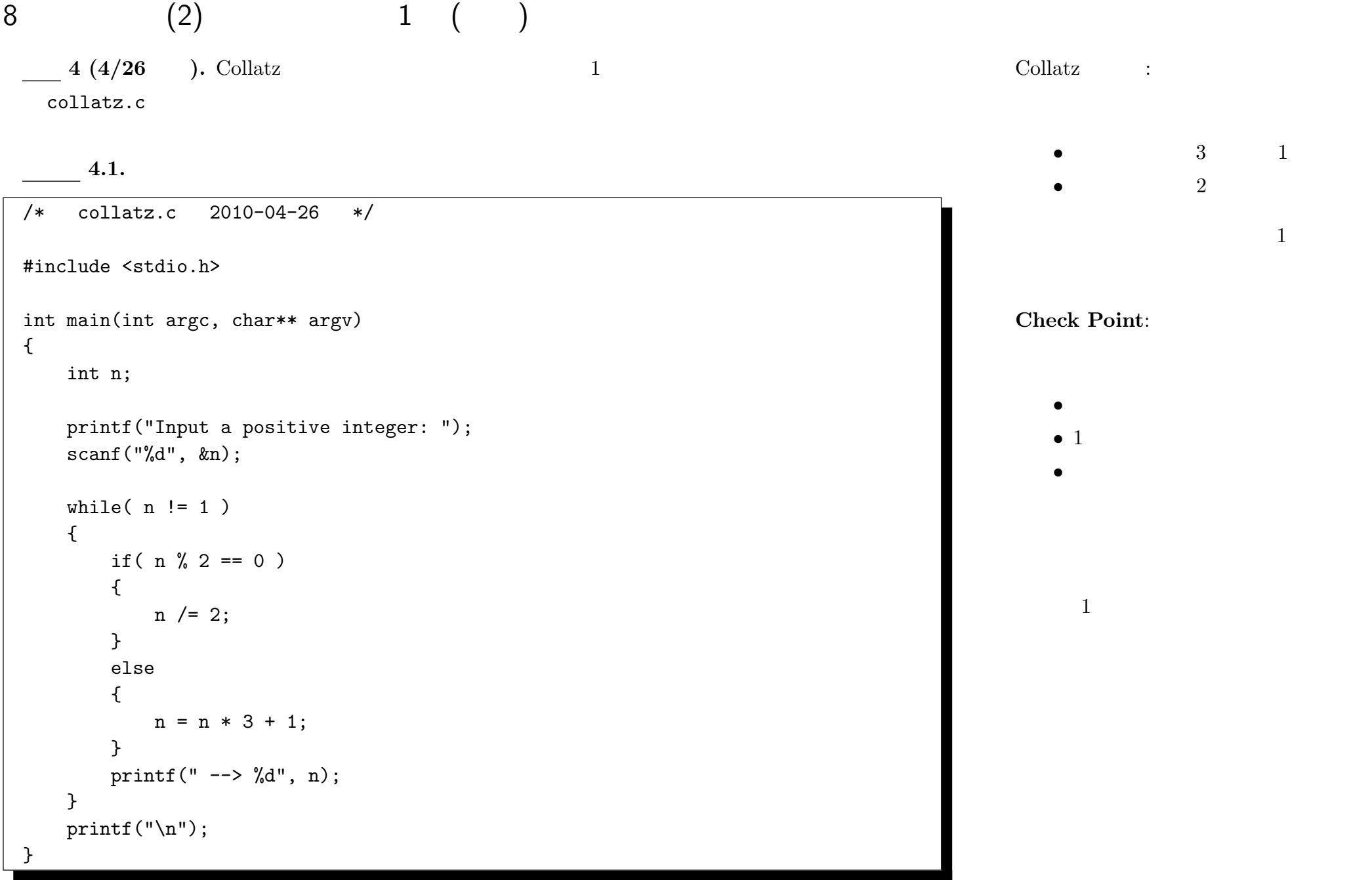

—2010 年度春期 情報処理 III (担当: 角皆) 24—

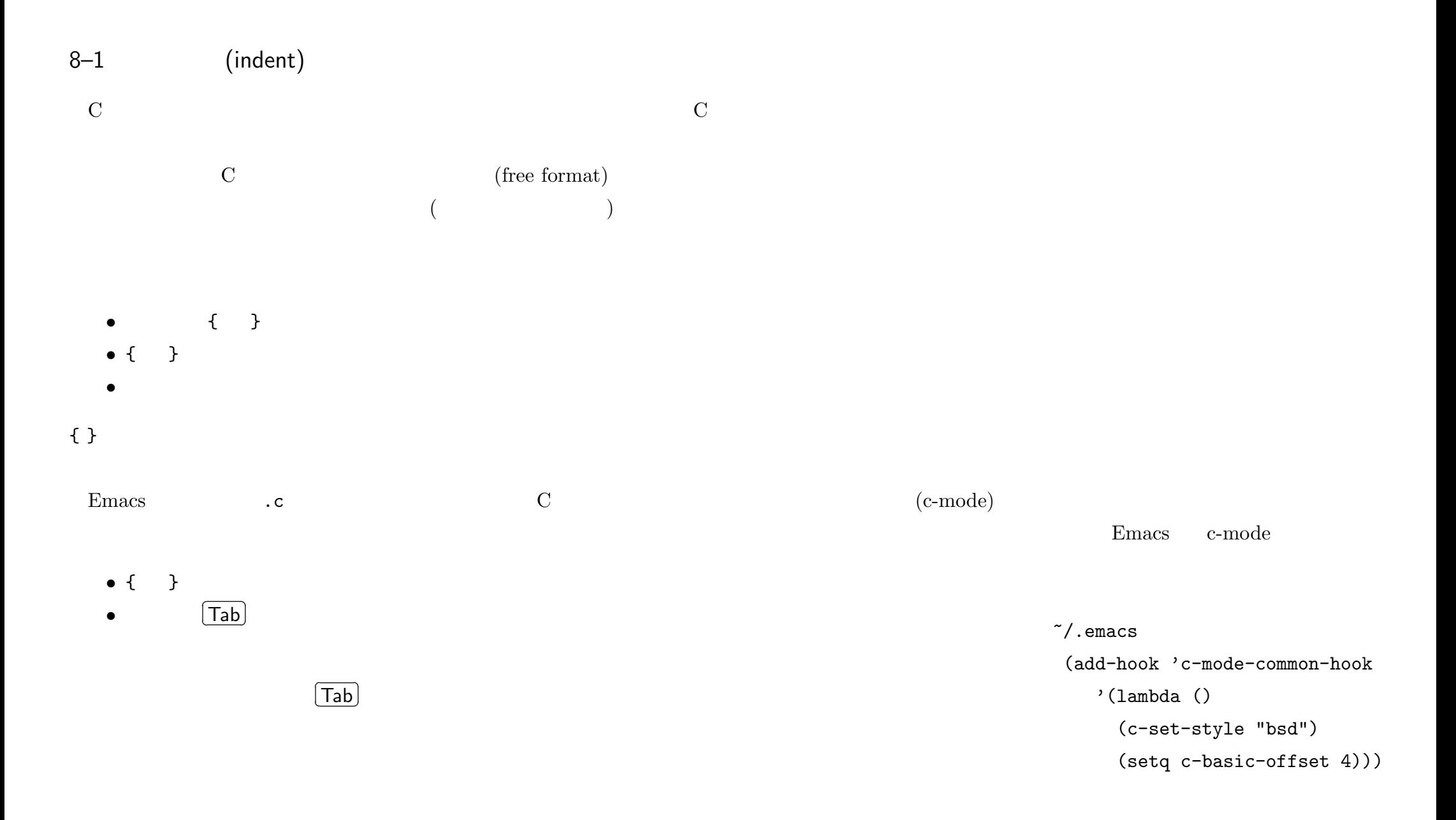

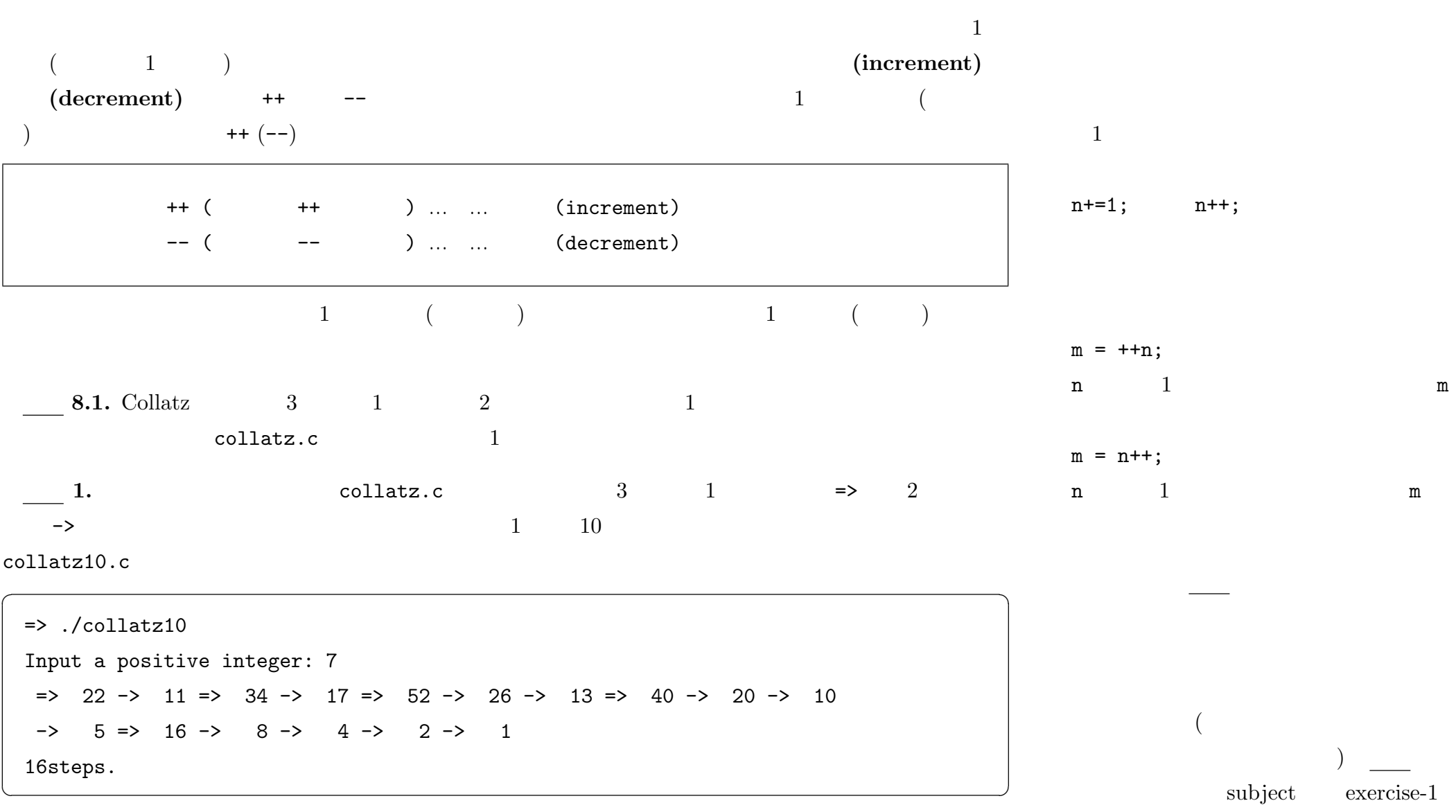

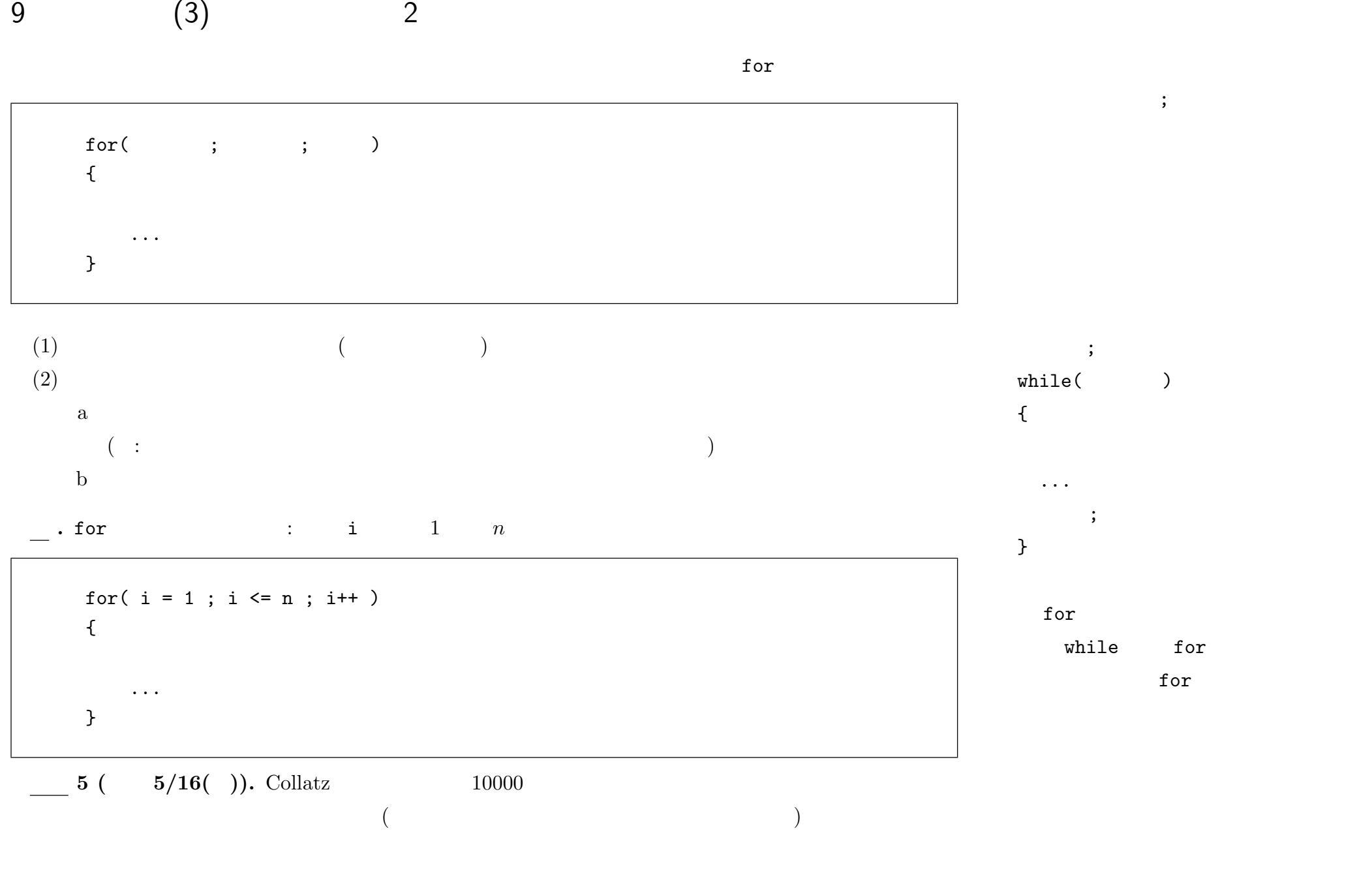

—2010 年度春期 情報処理 III (担当: 角皆) 27—